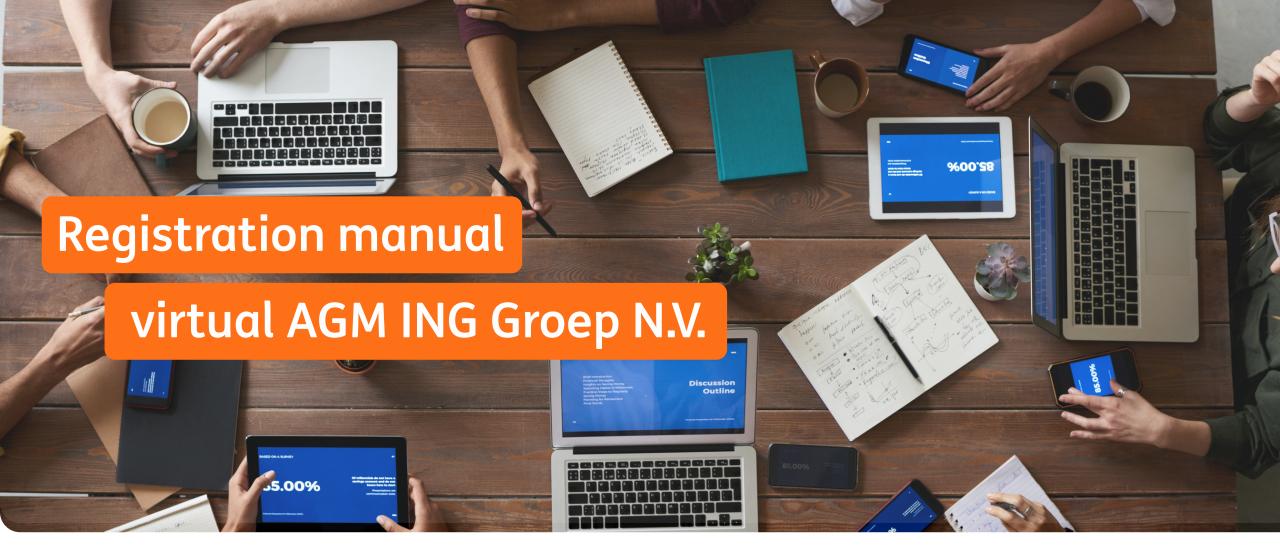

26 April 2021

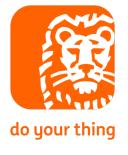

## Register for the virtual Annual General Meeting

- Go to Evote by ING
- Select ING Groep N.V. Annual General Meeting ("AGM")
  - Please note you must have created an account before being able to register for general meetings
- 3 Start the registration process
  - Please note the registration period will only open on 30 March 2021

### **Upcoming meetings**

#### ING Groep N.V.

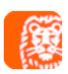

Annual General Meeting Monday, 26 April 2021 14:00 CEST Registration deadline Monday, 19 April 2021 17:30 CEST

#### ING Groep N.V.

Annual General Meeting Monday, 26 April 2021, 14:00 CEST

Registration and voting deadline Monday, 19 April 2021, 17:30 CEST

Virtual only NETHERLANDS

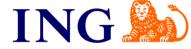

Virtual Annual General Meeting ING Groep N.V.

Welcome to the online registration platform for the virtual Annual General Meeting (AGM) of ING Groep N.V. Using this site you may register for the virtual AGM or cast your vote in advance.

Once you've registered for the virtual AGM or once you have submitted your vote instructions you will receive a confirmation email. You will receive a second confirmation email after your registration or vote instructions have been verified by your intermediary.

The AGM will be held only online. Instructions for attending the meeting online (please note: registration required) will be provided to you by email and can be found on this page. On the day of the meeting, you will be able to access the virtual AGM through this portal.

If you have registered to attend the virtual AGM, you are invited to submit questions relating to agenda items prior to the virtual AGM in accordance with the procedure as mentioned in Agenda of the virtual AGM. These questions, bundled if needed, will be addressed during the virtual AGM. You will be able to ask questions during the virtual AGM through a chat box.

Please find below the agenda for the meeting and accompanying documentation. In case you have questions about this meeting please contact ING that is the agent for this meeting: email iss.pas@ing.com or telephone +31 20 576 2716.

You are not registered for this meeting

Register

# Register for the virtual Annual General Meeting

- Follow the instructions on the platform: enter the details on ING Groep shares held
  - Select "Register total balance" to automatically register for all shares
  - Select "Register number of securities" to register only a portion of your shares
  - Multiple registrations are possible
- Select "Vote" to place your votes in advance
  - After voting you will be asked if you would like to be able to attend the AGM online as well on 26 April 2021
- 6 Review and confirm your details

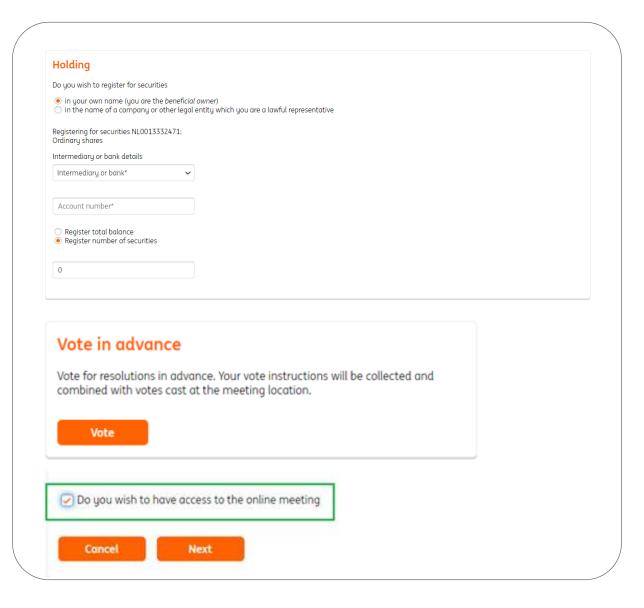

## Register for the virtual Annual General Meeting

- You will receive a confirmation email after completing your registration
  - Once your bank (or intermediary) has confirmed your balance of the ING Groep shares, you will receive another email that your votes have been received and the registration is complete
  - You are invited to submit questions prior to the AGM via the link provided on the registration page
  - Only via this platform you will be able to ask questions during the AGM through a chat box
  - In case you have chosen to attend the AGM online, you can login on the date of the AGM and follow instructions

#### ING Groep N.V.

Annual General Meeting

Monday, 26 April 2021, 14:00 CEST

Registration and voting deadline Monday, 19 April 2021, 17:30 CEST

Virtual only NETHERLANDS

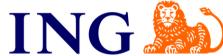

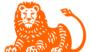

#### Registration

Virtual Annual General Meeting ING Groep N.V.

Welcome to the online registration platform for the virtual Annual General Meeting (AGM) of ING Groep N.V. Using this site you may register for the virtual AGM or cast

Once you've registered for the virtual AGM or once you have submitted your vote instructions you will receive a confirmation email. You will receive a second confirmation email after your registration or vote instructions have been verified by your intermediary

The AGM will be held only online. Instructions for attending the meeting online (please note: registration required) will be provided to you by email and can be found on this page. On the day of the meeting, you will be able to access the virtual AGM through this portal

If you have registered to attend the virtual AGM, you are invited to submit guestions relating to agenda items prior to the virtual AGM in accordance with the procedure as mentioned in Agenda of the virtual AGM. These questions, bundled if needed, will be addressed during the virtual AGM. You will be able to ask questions during the virtual AGM through a chat box.

Please find below the agenda for the meeting and accompanying documentation. In case you have questions about this meeting please contact ING that is the agent for this meeting: email iss.pas@ing.com or telephone +31 20 576 2716.

Submit a question prior to the meeting.

#### You are registered for this meeting

Number of securities Registration Date

1 4 March 2021

Registration waiting for approval

Register agair

### Attend the virtual Annual General Meeting

- After having successfully registered to the AGM, login on <u>Evote by ING</u> on the day of the AGM
  - The "Attend online" button will appear on Monday 26 April 2021 at 13:00 CEST under "My registrations"
  - By clicking the "Attend online" button you will be automatically directed to the virtual AGM environment, where you can follow the meeting and ask follow-up questions
  - Please note a VPN connection or firewall can have a negative effect on the accessibility to the virtual AGM

# My registrations

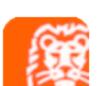

### ING Groep N.V.

Annual General Meeting Monday, 26 April 2021 14:00 CEST Registration deadline Monday, 19 April 2021 17:30 CEST

Attend online

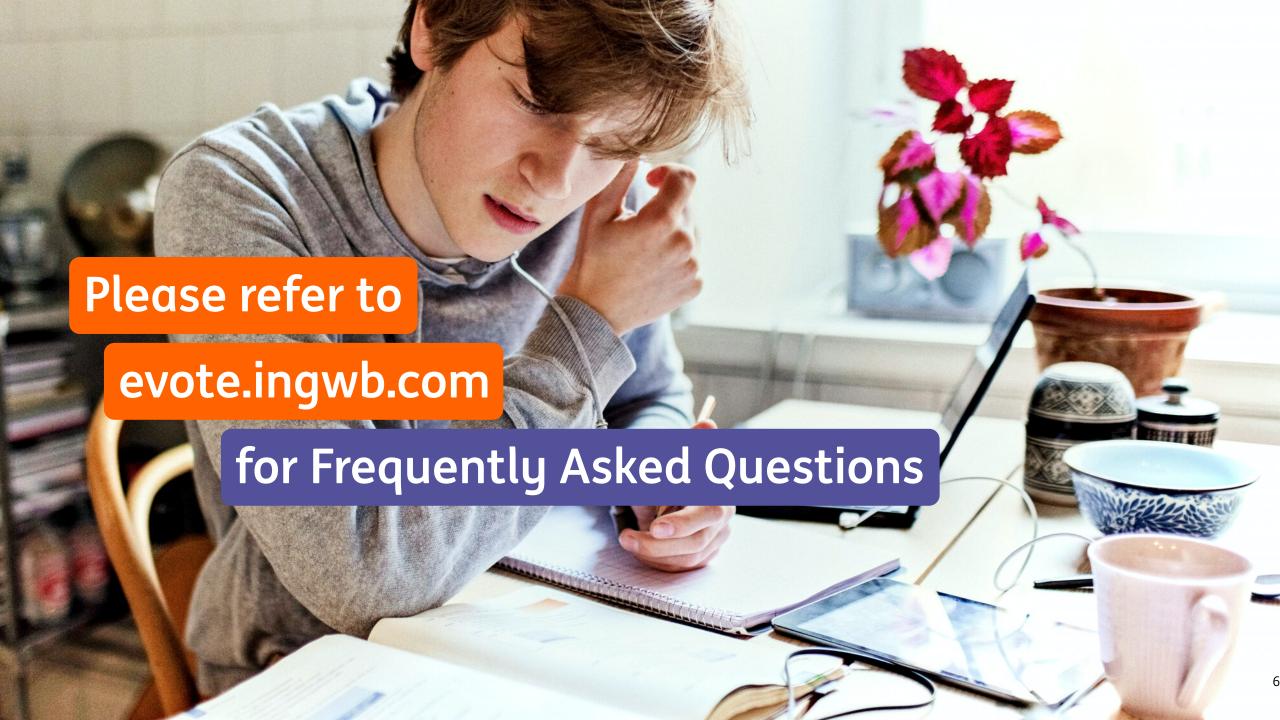

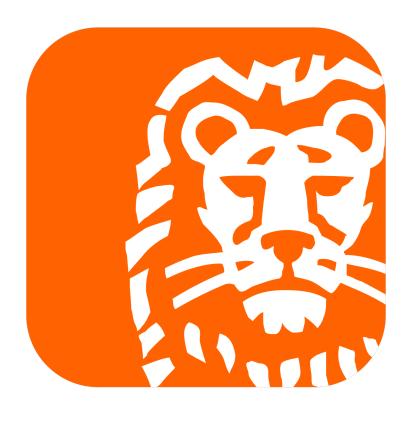

do your thing